Министерство образования и науки Алтайского края Краевое государственное бюджетное профессиональное образовательное учреждение «Алтайский архитектурно-строительный колледж» (КГБПОУ «ААСК»)

СОГЛАСОВАНО  $\frac{1}{28}\sqrt{18}-2020$ .

**УТВЕРЖДАЮ** СОГЛАСОВАНО<br>
Заместре и директор КГБПОУ «Алтайский<br>
архитектурно-строительный колледж» Or A. Banenko

> **Рабочая программа дисциплины ОП.15 Администрирование в бухгалтерских системах** основной профессиональной образовательной программы подготовки специалистов среднего звена **09.02.06 «Сетевое и системное администрирование»**

> > *Форма подготовки очная*

Барнаул 2020

#### **Аннотация программы**

Рабочая программа дисциплины **ОП.15 «Администрирование в бухгалтерских системах»**  разработана на основе Федерального государственного образовательного стандарта (далее – ФГОС) по специальности **09.02.06 «Сетевое и системное администрирование»,** утвержденного приказом Министерства образования и науки Российской Федерации № 1548 от 09.12.2016,

Организация-разработчик:

Краевое государственное образовательное учреждение профессионального образования «Алтайский архитектурно-строительный колледж»

Разработчики:

- **1.** Захарова Александра Вячеславовна, преподаватель первой квалификационной категории
- **2.** Бондарев Александр Юрьевич, преподаватель специальных дисциплин

Рассмотрена и рекомендована предметно – цикловой комиссией «Специальностей ПКС и КСК» Протокол № \_\_ «\_\_ »\_\_\_\_\_\_\_\_2020. Председатель ПЦК \_\_\_\_\_\_\_\_\_\_\_\_\_\_\_\_\_\_\_\_\_\_\_\_\_\_\_\_ /Захарова А.В. /

# **СОДЕРЖАНИЕ**

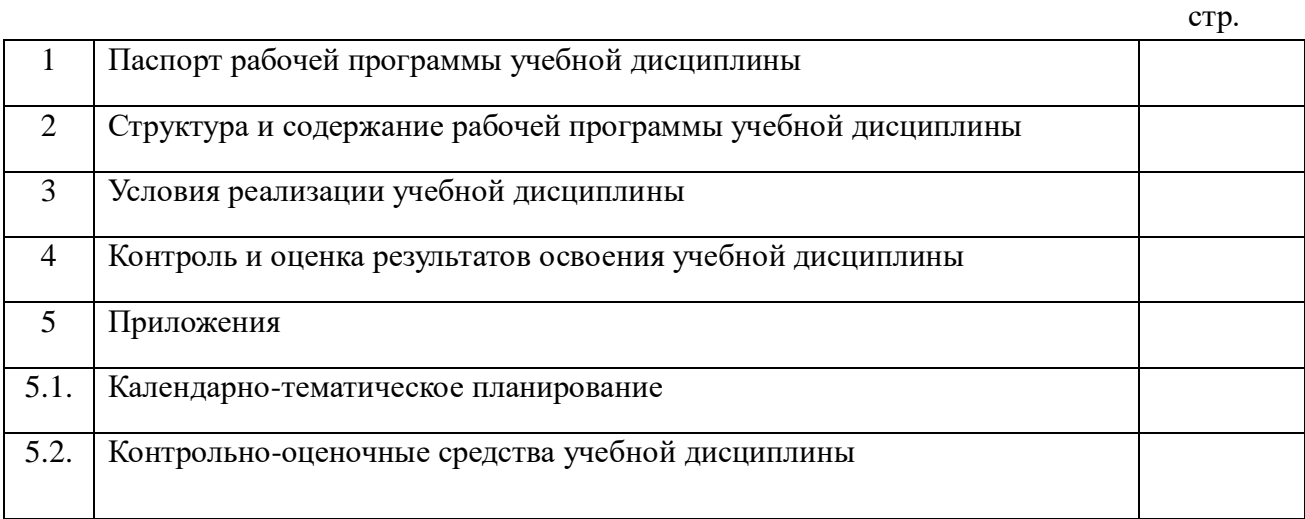

## *1. ПАСПОРТ РАБОЧЕЙ ПРОГРАММЫ УЧЕБНОЙ ДИСЦИПЛИНЫ ОП.17 «АДМИНИСТРИРОВАНИЕ В БУХГАЛТЕРСКИХ СИСТЕМАХ»*

### **1.1. Область применения программы**

Рабочая программа дисциплины **ОП.15 «Администрирование в бухгалтерских системах»**  является частью основной профессиональной образовательной программы КГБПОУ «ААСК» в соответствии с ФГОС СПО: 09.02.06 «Сетевое и системное администрирование».

### **1.2. Место дисциплины в структуре в структуре ППССЗ:** общепрофессиональный цикл

### **1.3. Цели и планируемые результаты освоения учебной дисциплины:**

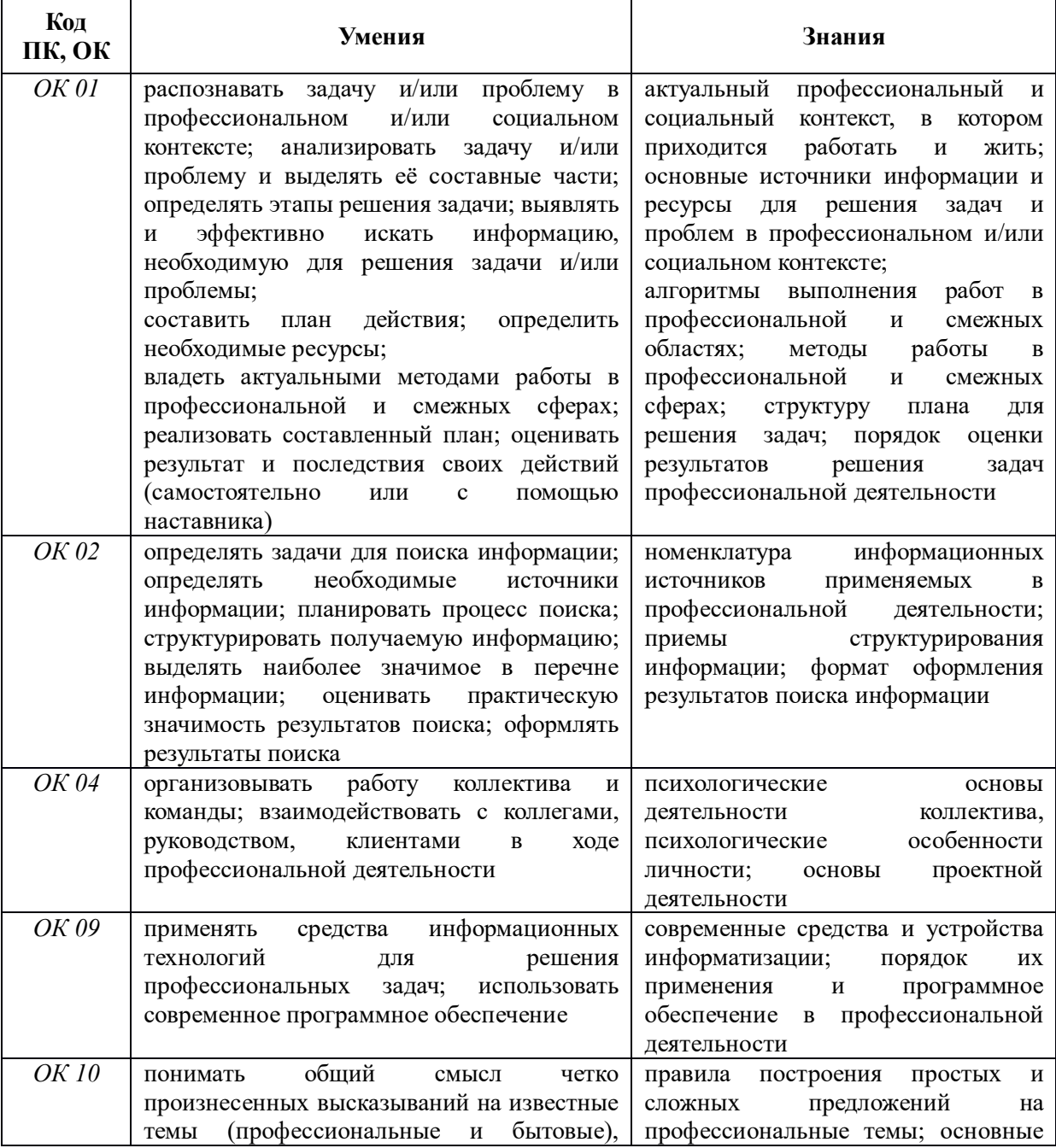

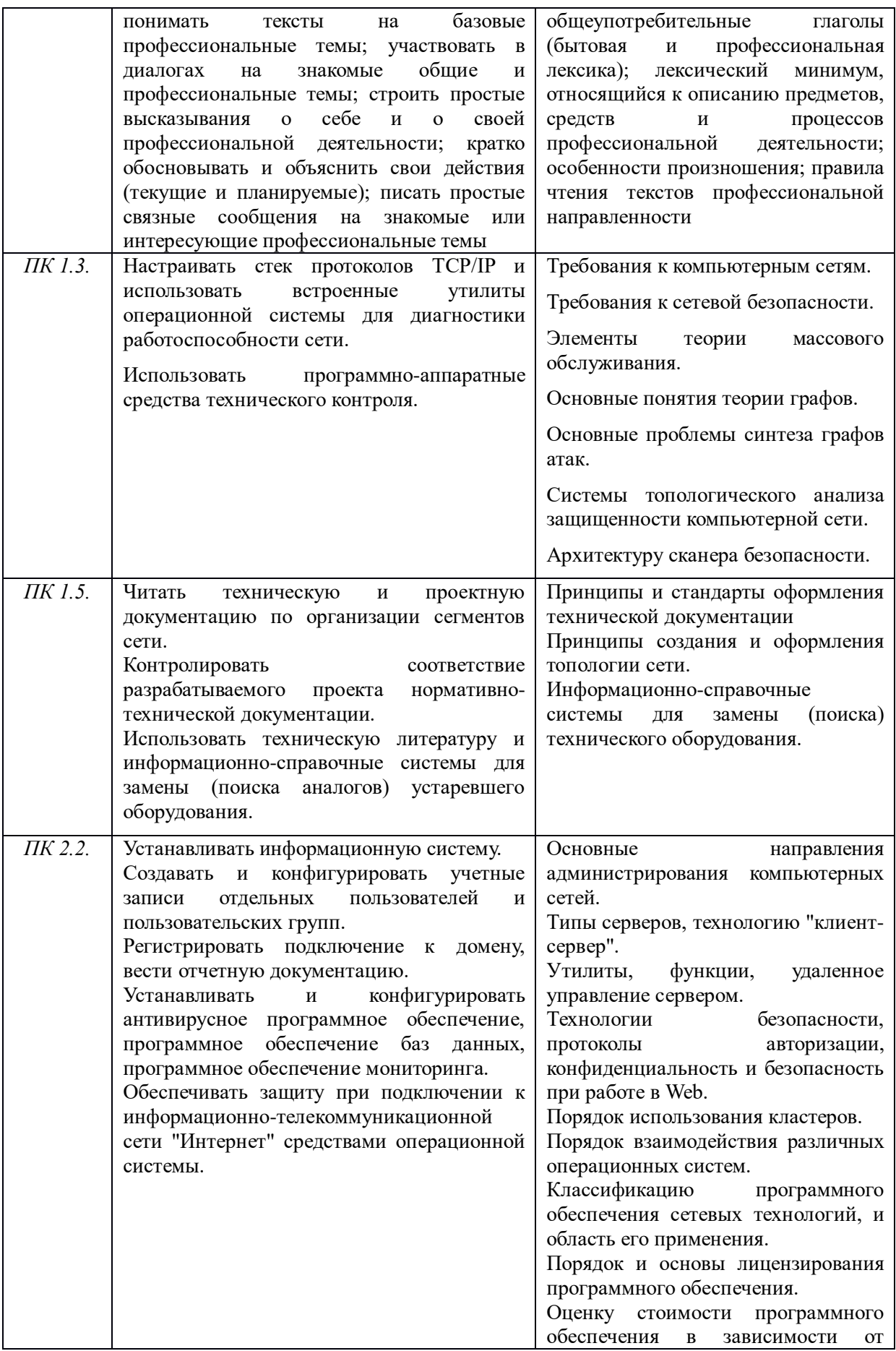

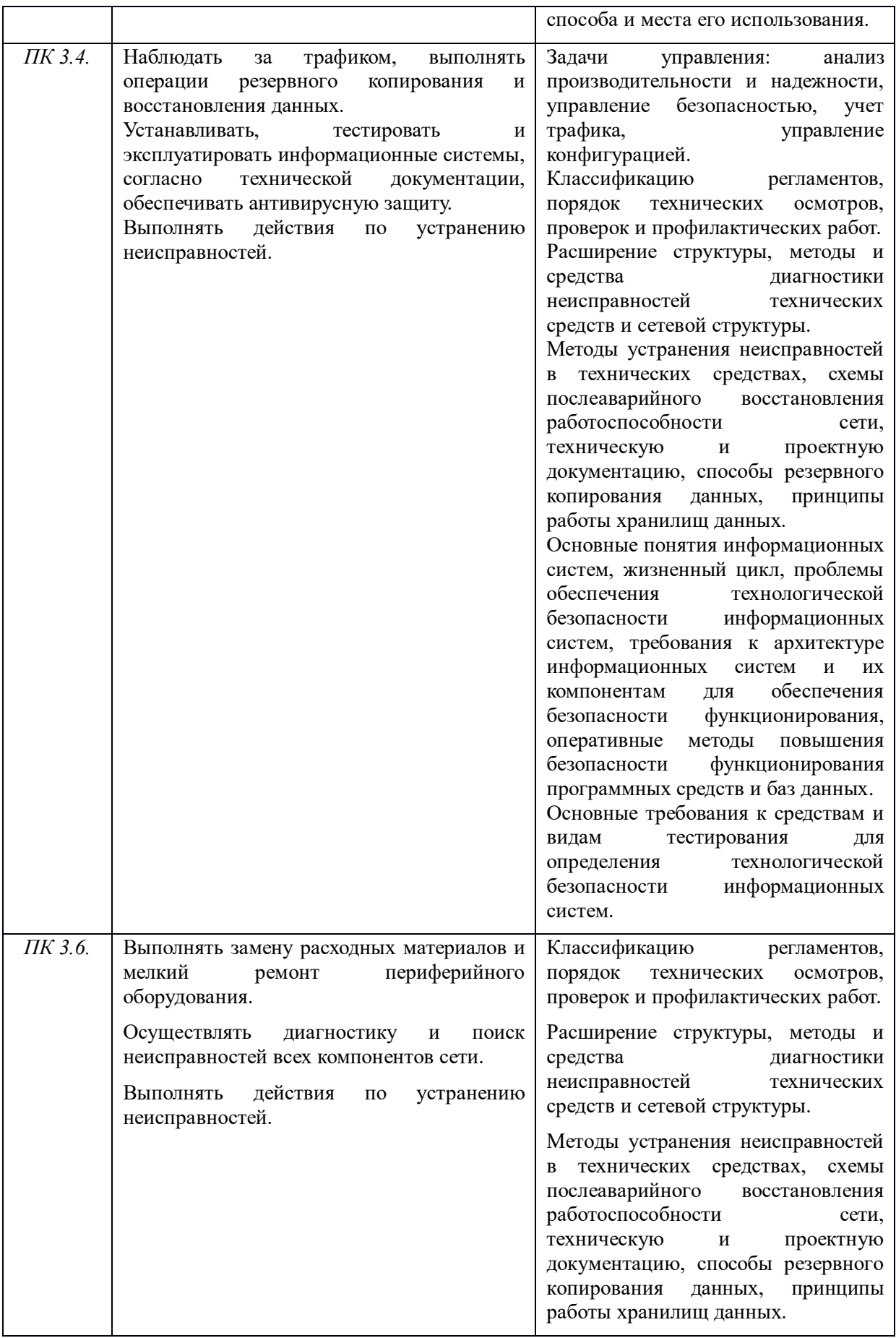

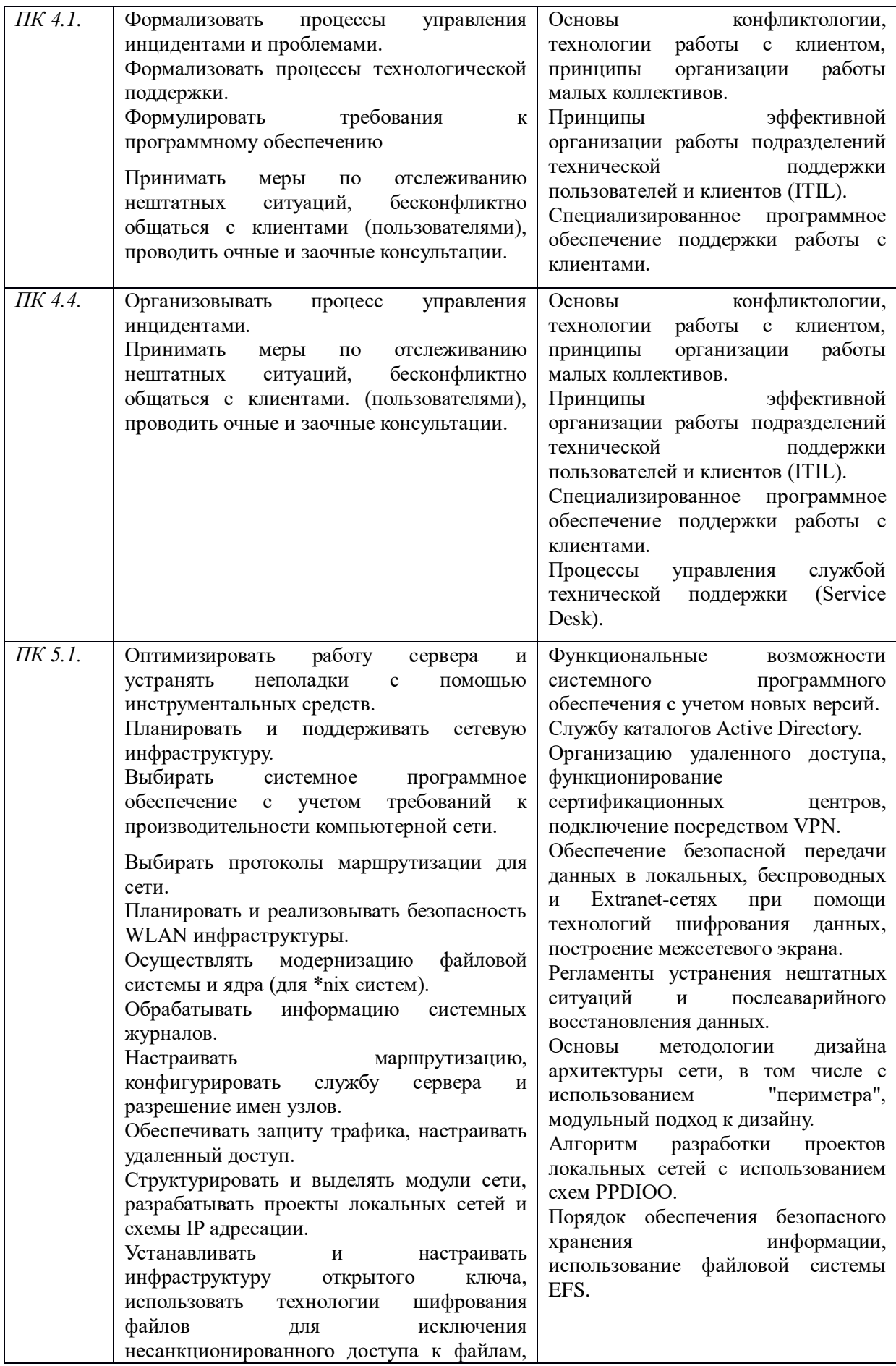

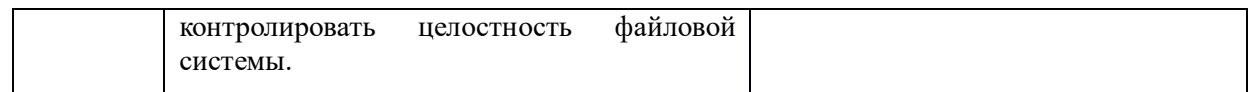

## **2.** *СТРУКТУРА И СОДЕРЖАНИЕ РАБОЧЕЙ ПРОГРАММЫ ОБЩЕПРОФЕССИОНАЛЬНОЙ ДИСЦИПЛИНЫ*

# **2.1. Объем учебной дисциплины и виды учебной работы**

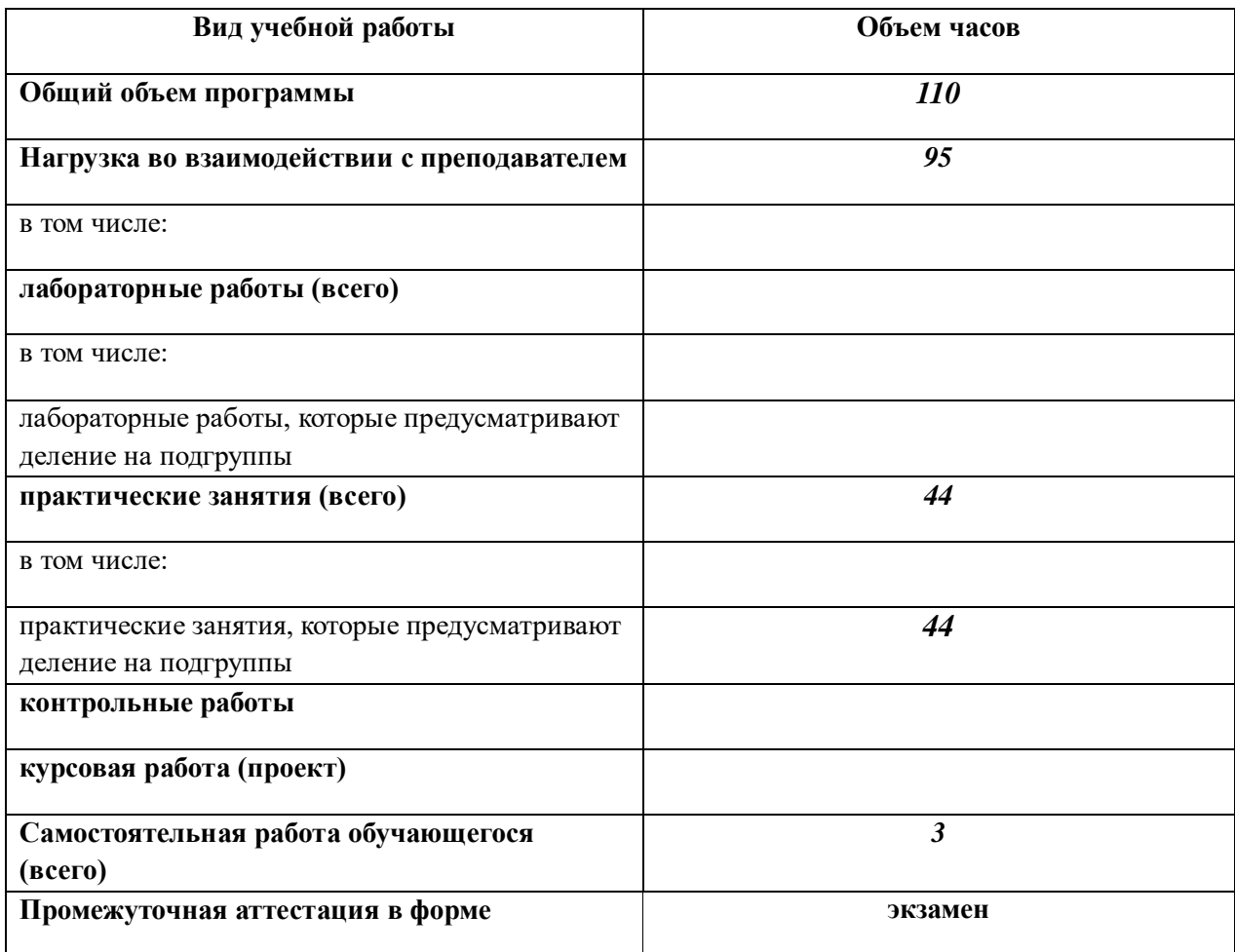

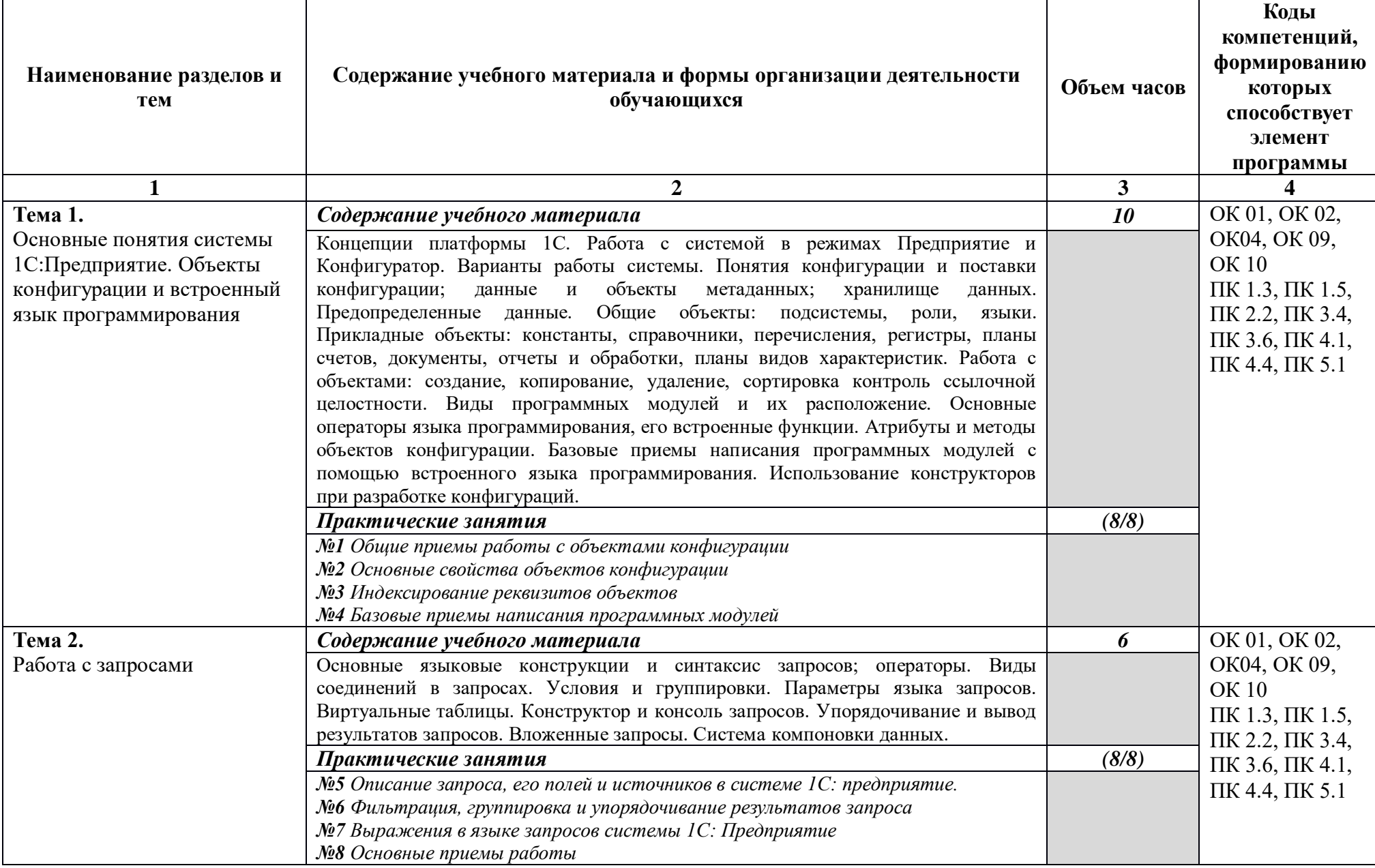

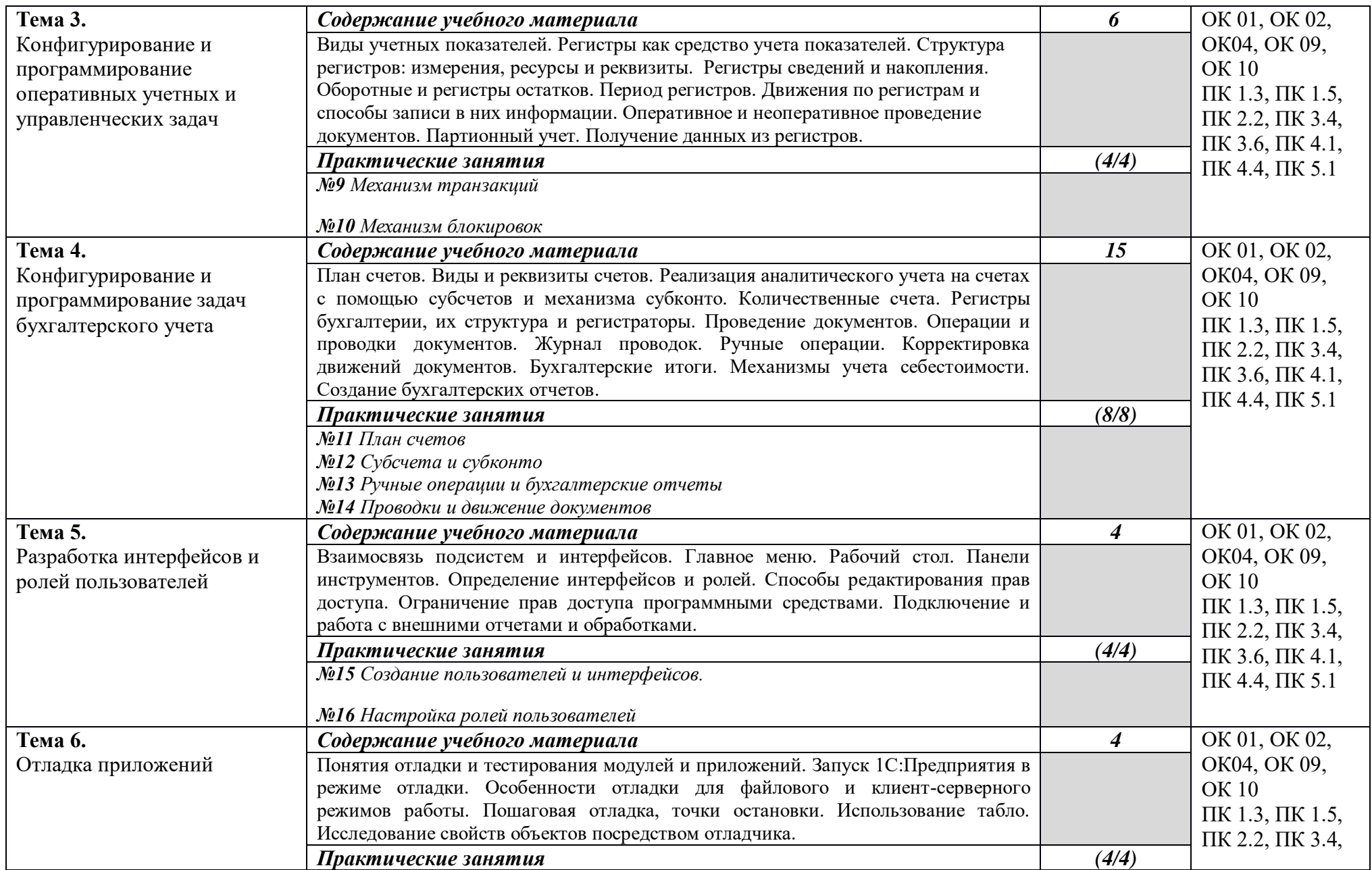

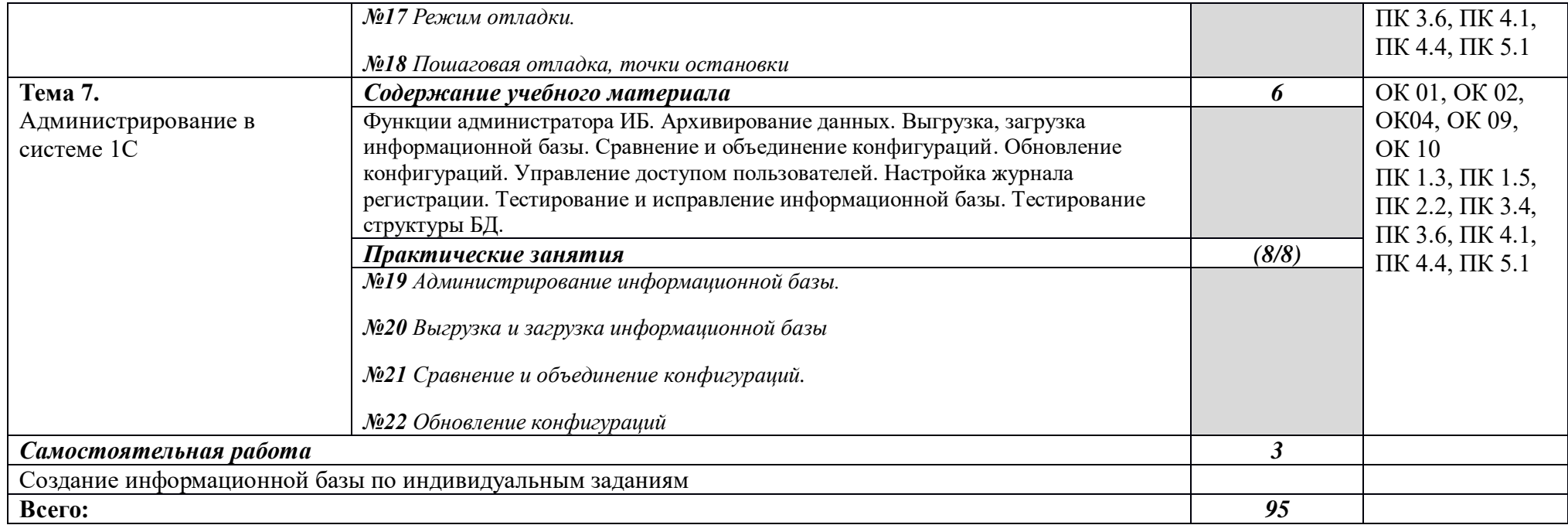

# **3.** *УСЛОВИЯ РЕАЛИЗАЦИИ УЧЕБНОЙ ДИСЦИПЛИНЫ*

**3.1. Требования к минимальному материально-техническому обеспечению** Реализация учебной дисциплины требует наличия лаборатории:

# **Мастерская "ИТ-решения для бизнеса на платформе "1С: Предприятие 8"**

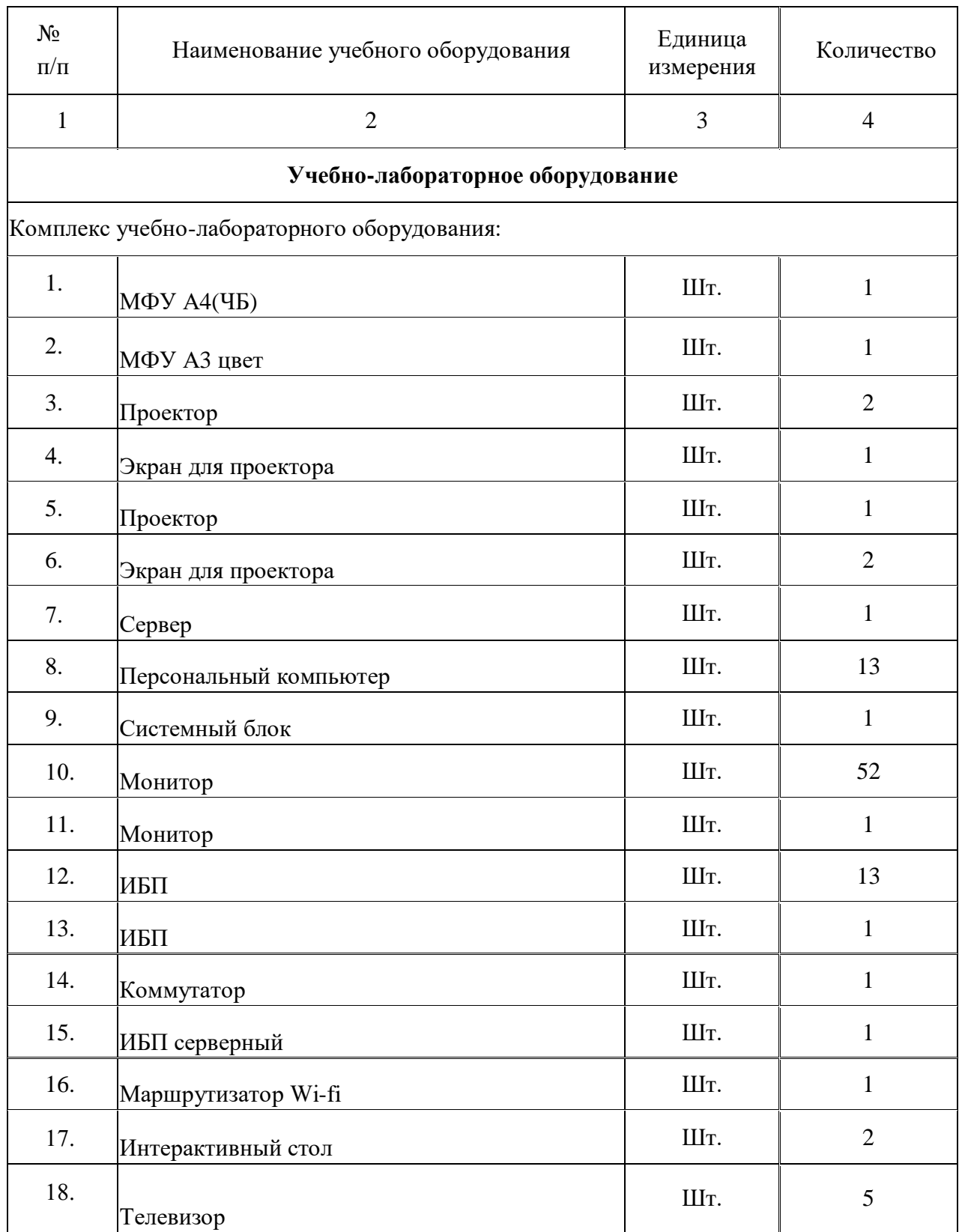

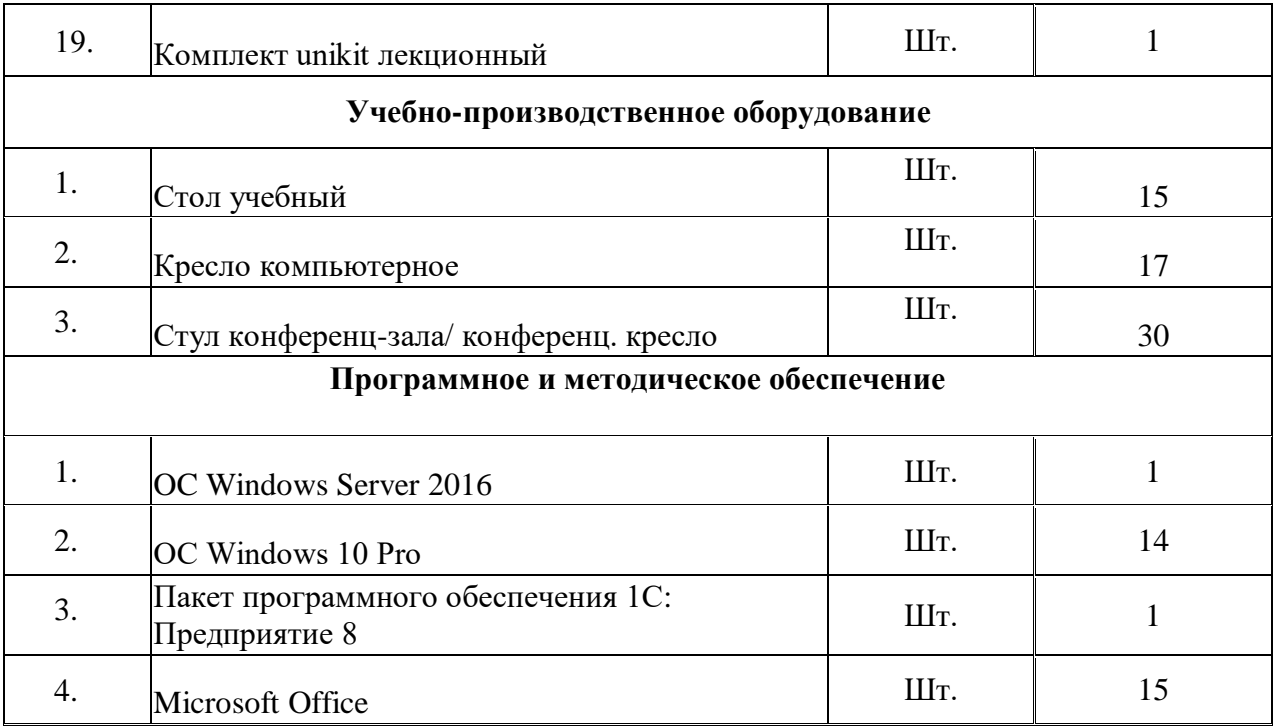

Информация об имеющейся для реализации образовательной программы учебноматериальной базе размещается на официальном сайте учреждения в информационнокоммуникационной сети «Интернет».

### **Информационное обеспечение обучения.**

Перечень рекомендуемых учебных изданий, Интернет-ресурсов, дополнительной литературы:

- 12 компьютеров обучающихся и 1 компьютер преподавателя (аппаратное обеспечение: не менее 2 сетевых плат, процессор не ниже Core i3, оперативная память объемом не менее 8 Гб; HD 500 Gb или больше программное обеспечение: операционные системы Windows, UNIX, пакет офисных программ, пакет САПР);
- Типовой состав для монтажа и наладки компьютерной сети: кабели различного типа, обжимной инструмент, коннекторы RJ-45, тестеры для кабеля, кросс-ножи, кросс-панели (в закупе);
- Необходимое лицензионное программное обеспечение для администрирования сетей и обеспечения ее безопасности (в закупе);
- Сервер в лаборатории (аппаратное обеспечение: не менее 2 сетевых плат, 8-х ядерный процессор с частотой не менее 3 ГГц, оперативная память объемом не менее 16 Гб, жесткие диски общим объемом не менее 2 Тб, программное обеспечение: Windows Server 2012 или более новая версия, лицензионные антивирусные программы, лицензионные программы восстановления данных, лицензионный программы по виртуализации.)
- Технические средства обучения:
	- Компьютеры с лицензионным программным обеспечением
	- Проектор

### **3.2. Информационное обеспечение реализации программы**

## **3.2.1. Печатные издания**

- 1. С.А. Харитонова «Компьютерная бухгалтерия 8.2 с новым планом счетов»–2-е изд.испр.- М., 2010.-203с.
- 2. Станислав Митичкин «Программирование на 1С», «Учебник по 1С» [www.mista.ru](http://www.mista.ru/)
- 3. Радченко М.Г., Хрусталева Е.Ю., [1С:Предприятие 8.1. Практическое пособие](http://v8.1c.ru/metod/books/book.jsp?id=187)  [разработчика. Примеры и типовые приемы,](http://v8.1c.ru/metod/books/book.jsp?id=187) изд. ООО "1С-Паблишинг", 2013 г.
- 4. Алексеев А., Безбородов А. 1С: предприятие 8.1 конфигурирование и администрирование – 1С, 2010.
- 5. Горшенин Сергей «Методическое пособие по курсу: «Настройка и сопровождение системы программ 1С:Предприятие» Компонента «Бухгалтерский учет» С.-П., 2009.-114с.
- 6. Михайлов С.Е. «1С Программирование как дважды два. Самоучитель.» -СПб.: Тритон, 2010. –173с
- 7. Чистов Д.В. «Хозяйственные операции в компьютерной бухгалтерии (Новый план счетов) Учебное пособие» -М, 460с.

### **3.2.2. Электронные издания (электронные ресурсы)**

- 1. http://www.intuit.ru Интернет-Университет информационных технологий ИНТУИТ.РУ
- 2. http://www.ict.edu.ru Информационно-коммуникационные технологии в образовании
- 3. http://www.1c.ru Официальный сайт компании 1С

# *4. КОНТРОЛЬ И ОЦЕНКА РЕЗУЛЬТАТОВ ОСВОЕНИЯ УЧЕБНОЙ ДИСЦИПЛИНЫ*

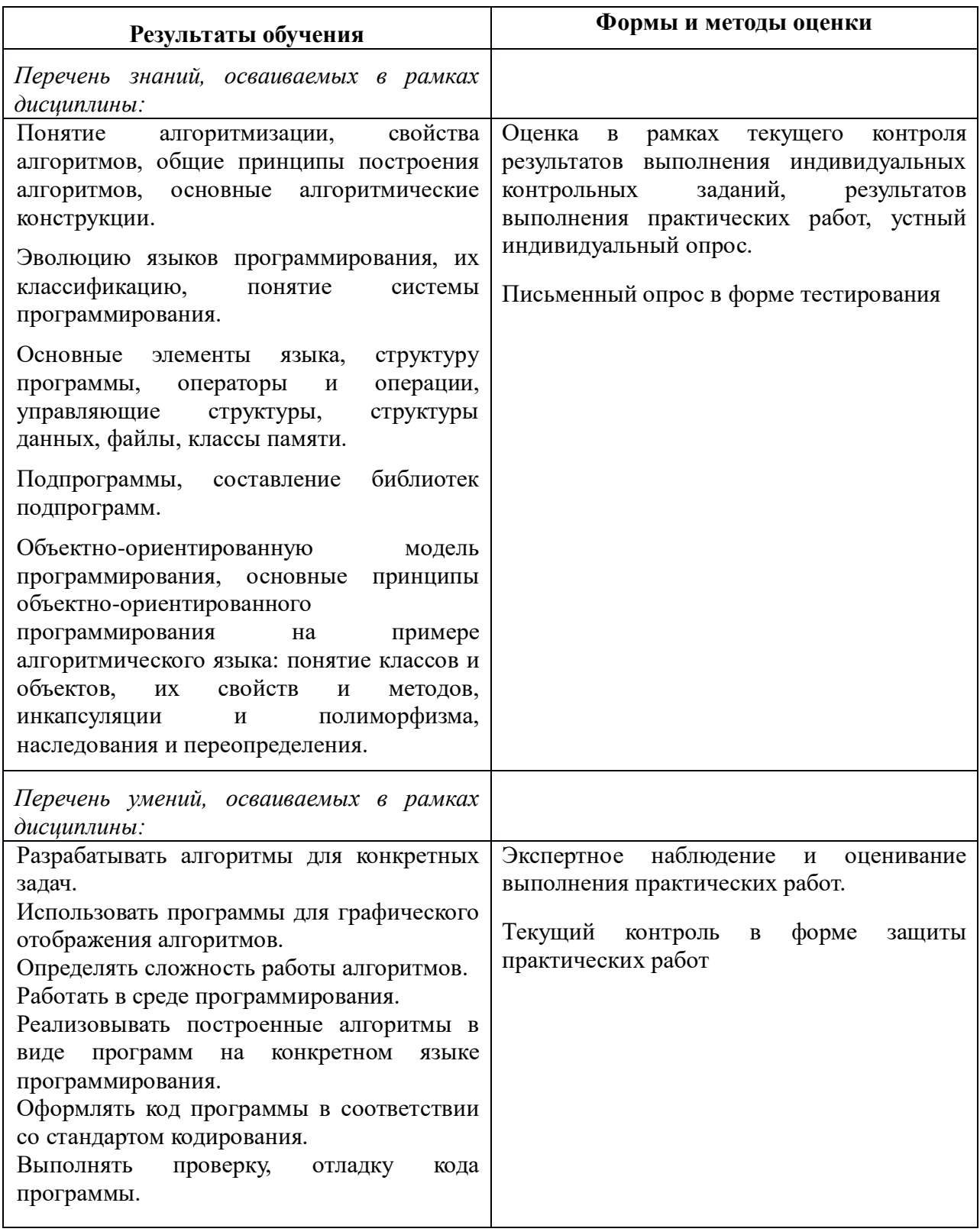

**Промежуточной аттестацией по учебной дисциплине является экзамен.**